We wish a happy holiday season to all our members and friends.

Our Fall Reunion and Social Events were DElightful!

See the comments and photos on our website from:

- <u>Stow MA Wine Tasting & Social</u> with Annual Meeting on October 30th - about 100 attended and enjoyed the company and the wines - see the wine list and our ratings online also!
  - With many thanks to our SPONSOR, Legacy Financial Advisors, an Independent Advisory Firm. They offer timely seminars on "Investing in An Uncertain Market". Click on Client Center, then Public Seminar Signup, at:

http://www.lfsadvisors.com/new/lfsadvisors/default.asp

- The Annual Meeting presentation and Financial Report are posted in the Member Forum. You must be logged in to see the attachments.
- Raleigh NC Party sponsored by Zul Abbany on October 15th
- Recent huge reunion of WFO (Westfield MA)
- 15th reunion in Albuquerque NM

ANNUAL MEETING and follow-up business: New Directors and Officers are now in place for 2010. Congratulations to Nancy Kilty, our new President, and our never-ending gratitude to Bob Moore, Past President and now official Treasurer, for his leadership and service over the last several years in both of these roles. Congratulations and thanks also to Vice President, Jack Mileski, to Joan Ross as Board Secretary, to Marilyn Goodrich, and to Ava Schutzman. Our heartfelt appreciation also goes to Anker Berg-Sonne for his service on our Board over the last four years and we wish him well in his new "green" engineering position. Don't forget - we can always use volunteers to help put on our events - if you're willing let us know info@decconnection.org!

## Survey of Digital Retirees re: HP Open Enrollment changes

Did you retire (e.g., SERP or official retirement) form Digital Equipment before 1996? If so, Bob Moore jayhawkbob@verizon.net would like to hear from you, regardless if you are a DEC Connection member or not.

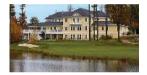

Please reply to him at the email above, and Bob will let you know as much as he knows about the change mentioned on page 14 of the HP Open Enrollment package you might have received in Postal Mail recently. If you want further information please make sure your reply mentions your full name while at DEC, the year you retired, and your current 5 digit postal code. i.e., Bob is C. Robert Moore, ret 1993 and zip is 01803. Looking forward to hearing from you soon, Bob Moore, 2010 DEC Connection Treasurer

## Membership Updates

Welcome to our new members since last issue: Fred Darrow, Octavio Diaz, Lou DiFinizio, Judy Durant, John Friedrich, Royce Fuller, Byron Garvey, Lou Greer, Keith Griffith, Bernie Hall, Vida Harriran, Carolyn Herbert, Herb Irwin, Bob Leigh, Diane Linnehan, Ron Marchetti, Sonia Mirkin, Wendy Reid, Claire Messier Robinson, Roxana Sanchez, Geoff Sinn, and Barbara Weinstein.

Re-welcome to our renewing (R) members: Alan Hopkins, Tom Rarich, Paul Ross, Sy Sackler, and Terry Sarandrea.

Great to have you all aboard!

**DECconnection Newsbytes** - Members please send news you'd like to share to: <u>webmaster@decconnection.org</u>.

- Bob Schuetz, former District Software Manager, NW District, Redmond, WA. After DEC and several other major players in the IT world, I was laid off right in the middle of our bad economy. I invented a rack to store swimming pool floats for my own use and everyone kept telling me I should market it. Well, with plenty of time on my hands, I started my own company: floatstorage.com. I'm now featured in several major catalogs and pool accessory web sites. My utility patent is applied for and I now have four registered trademarks. Visit www.floatstorage.com. If you have a pool, live near a lake or the ocean, or just like swimming pool toys, you'll like what my site has to offer. Note: Bob is our current Featured Entrepreneur on our website.
- Lou Greer: I am settled in Greenville, SC with my new wife Dee Shields (9/22/2008). I am mostly retired, but am active in teaching at a local college, supporting the arts and refereeing high school lacrosse. A Greenville highlight is the "Drive," our minor league baseball team that is an affiliate of the Red Sox. Our ball park has the same dimensions as Fenway, including the fabled "Green Monster" in left field.
- Roxana Sanchez I am still married to my husband of many years. My two daughters finished college. My older one has a good job in New York City and my younger one is a graduate student on the West Coast. Professionally since I left Digital/Compaq I have worked in controllership functions in colleges and in non-profits. I also worked as a Senior Consultant in a national consulting firm in the Higher Education practice. Currently I am looking for a new job opportunity.
- Sonia Mirkin (339-234-6325) I'm a full time real estate agent with RE/MAX. It's a great honor to help buyers find their dream home. I have a commitment to the sellers to sell their homes in today's market. Thanks to Digital my project management skills are a great help in Real Estate.
- Terry Keeney: I worked for Digital for 25 yrs, then Compaq, then HP and then retired in June 2002. At this time I started my own Handyman business. I spend my days driving around Sudbury Ma. fixing people's houses and having a great time. Thanks for asking.

Other News of Interest: Digital co-founder Harlan Anderson has published his autobiography, called *Learn*, *Earn*, and *Return - My Life as a Computer Pioneer*. See links on our home page to his blog and a review by Globe tech correspondent Scott Kirsner.

## Website Updates

- Meet our new Featured Entrepreur, Bob Schuetz, and FloatStorage.com.
- Annual Meeting presentation and Financial report are posted in

DECCONNECTION

Member Forum. Only members who are logged in can see the attachments.

- Be sure to take advantage of our Member Business page listings: <u>www.decconnection.org/MemberBusinesses.htm</u> Paid-up members can send your info to <u>webmaster@decconnection.org</u> to be included.
- If you are a member you are entitled to join our Linked In DECconnection Group at no additional charge. Send email to webmaster@decconnection.org
  webmaster@decconnection.org
  or from within LinkedIn to request being added.

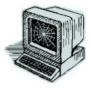

© 2008 The DEC Connection